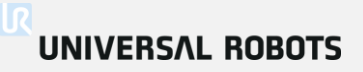

## Welcome to Universal Robots Online Workshop on Palletizing

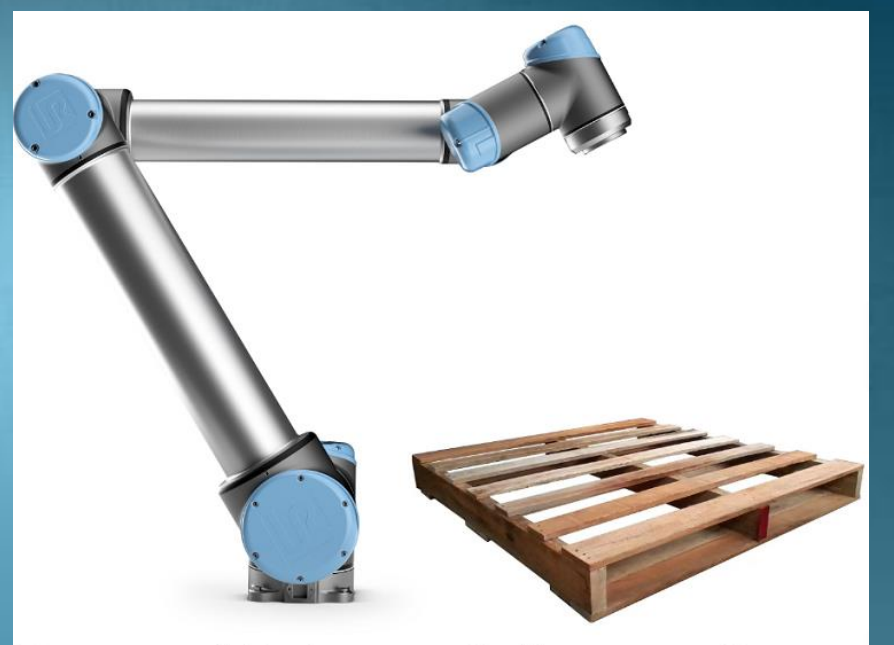

Trainer-Maneesh Garg Tech Support India

## **Universal Robots - Palletizing Demo**

## Simple Palletizing

- Pallet Wizard will help you when the orientation of Boxes are same through out the line, plane and Box.
- Some time many number of pallet wizards are required to teach the box positions depending upon their orientations/line or layer.

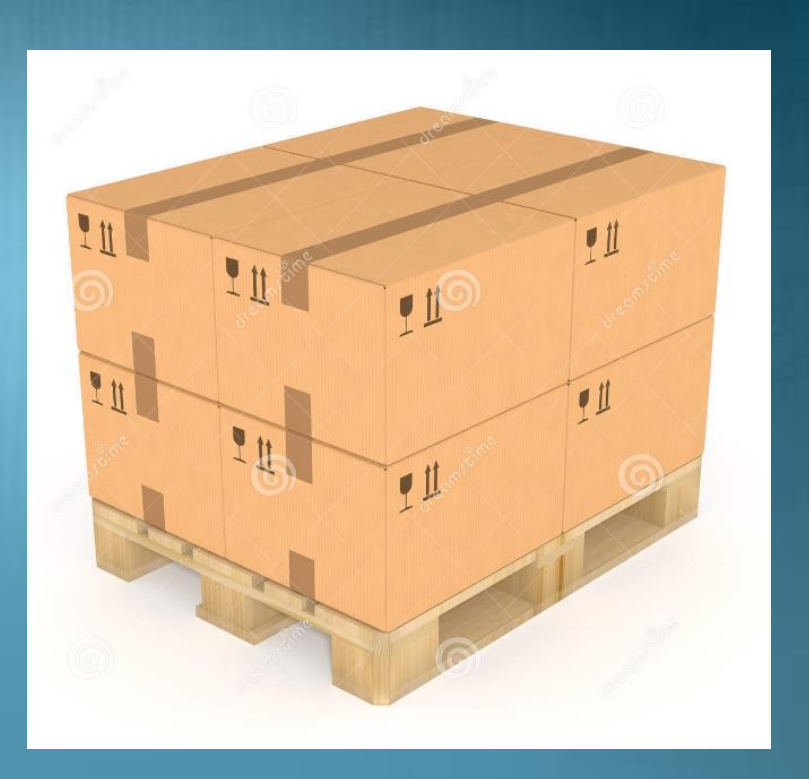

#### **Pallet wizards**

- Pattern
	- Determine palletizing pattern
	- Patterns
		- Line
		- Square
		- Box
		- List
- PalletSequence
	- What to do at each position in pattern

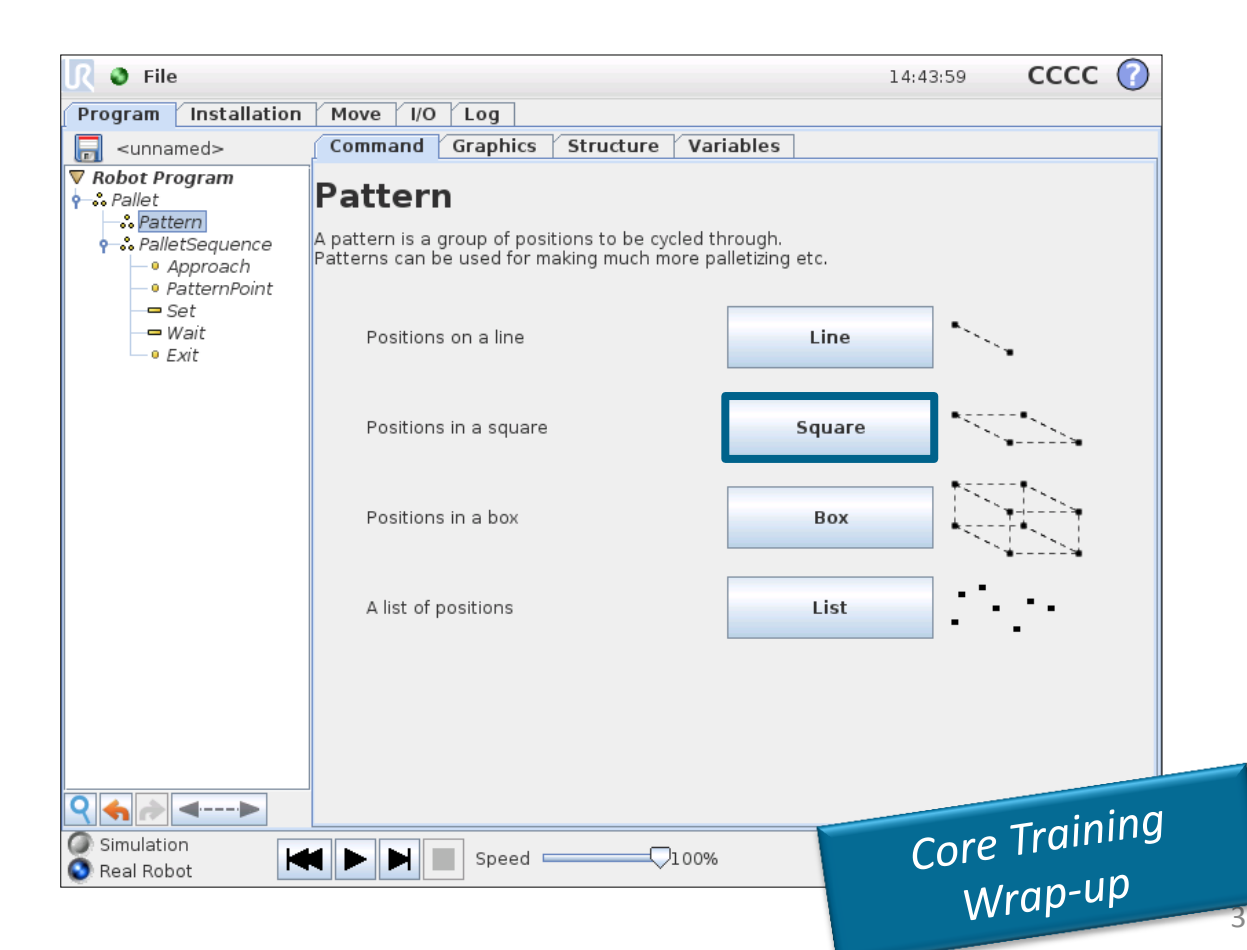

#### **Pattern: Square**

- Pattern
	- Set pattern: Square
	- Set objects between
		- Point 1 to 2
		- Point 2 to 3
	- Teach the 4 corners

## Pattern

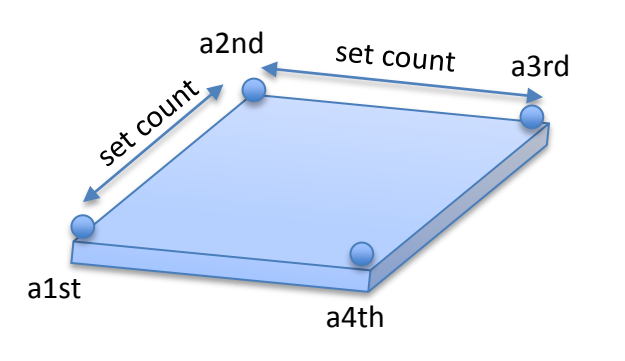

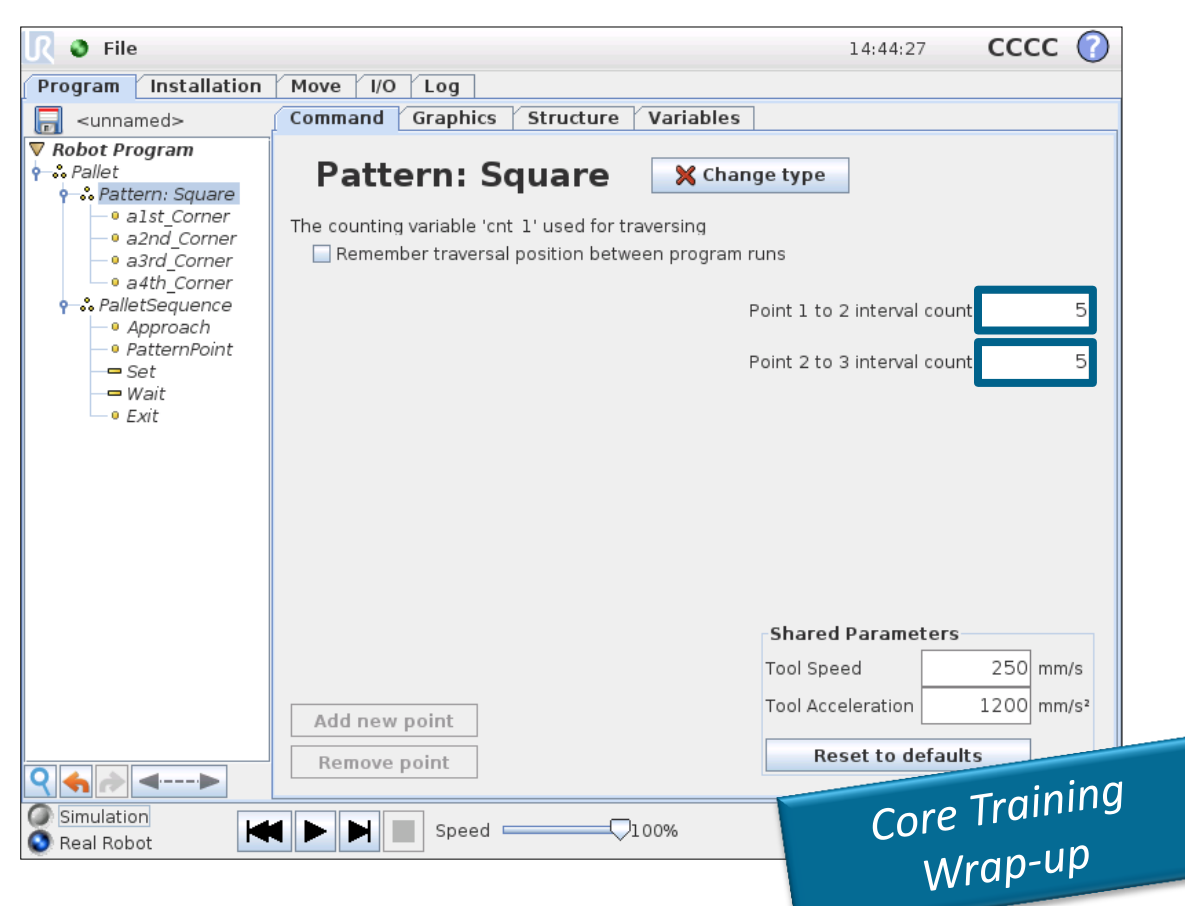

4

#### **PalletSequence**

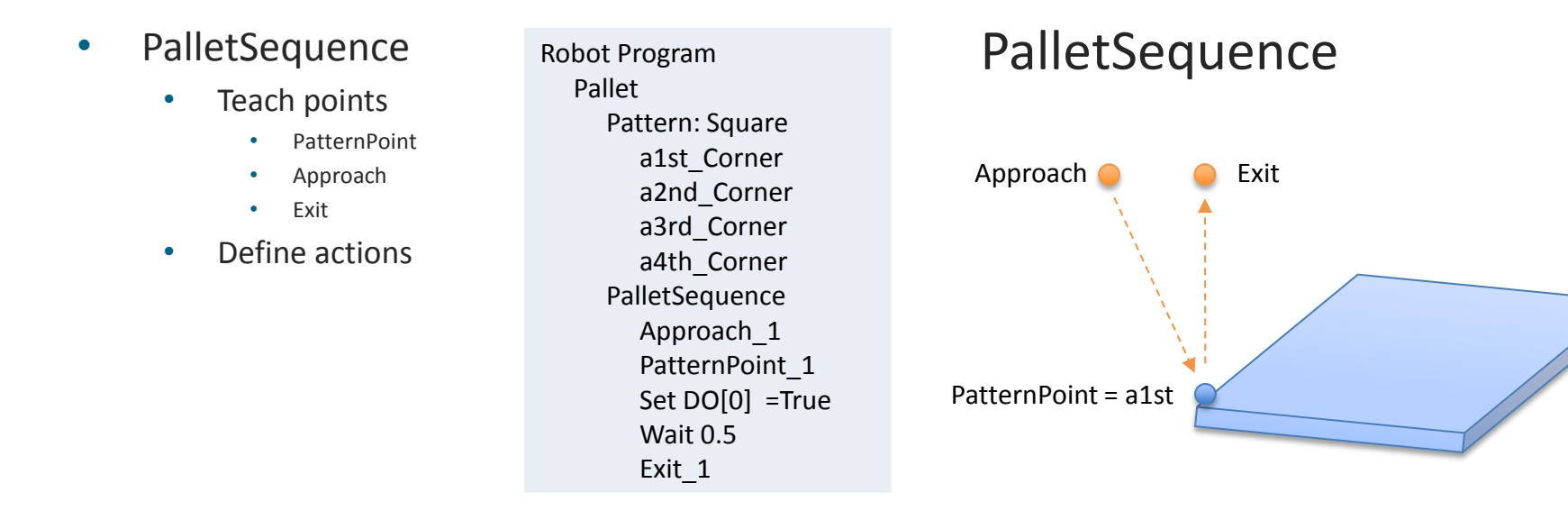

• Rule of thumb: teach PatternPoint as some points as a1st Corner

• Save sample program as pallet.urp

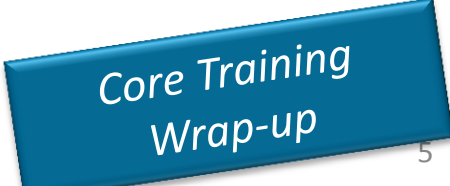

## Cross Box Palletizing

- The way we generally follow to teach the boxes for a uneven pallet is all box teaching, which is tedious task and time consuming, even it will require frequent reteachings in case of any change.
- The best way to teach this type of pallets is to use position offsets depending upon box dimensions.
- Benefit- No need to do teaching at Customer place, Very flexible, Universal program for all palletizing applications, Just do the mathematical changes and upload the working program.

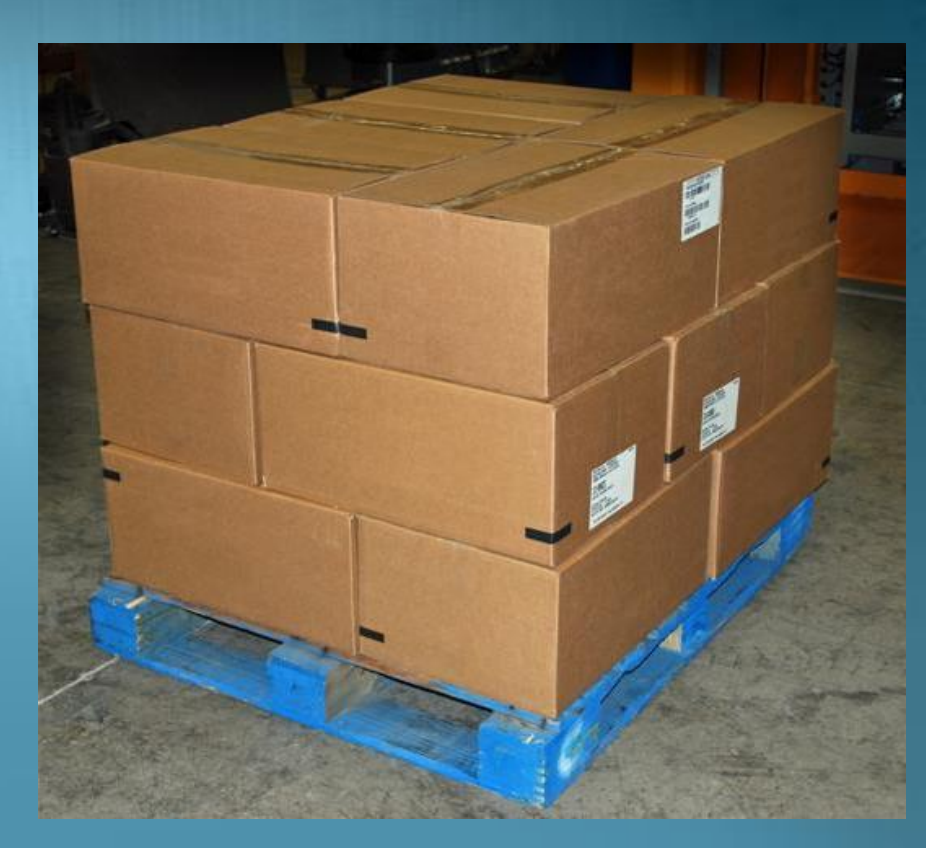

#### **In this Workshop we will use below programming features:**

- Only 2 waypoints teaching is required
- Pick reference position
- Place reference position
- All other positions will be calculated in offsets.
- All offsets will be calculated in terms of box dimensions, if we change the box dimensions entire pallet will shift automatically and should be able to adjust all positions proportionally.
- No need to do teaching for Left & right pallet individually. Program itself should take care of both the pallets.

#### **Description of Variables used:**

- **1. dd: drop distance- distance between actual placing position and ppre placing position.**
- **2. Box\_l, Box\_w, Box\_h: Dimensions of Box in meter**
- **3. Gap: distance to be maintained between two consecutive boxes in meter**
- **4. Box1,2,3,4,5,6,7,8: Variable positions of Boxes pre offsetted with required position and orientation.**
- **5. Box Number: Number of boxes placed**

**In next slide we will take an example of cross orientation of Pallet for 2 different layers and do the calculations for positioning.**

## **UNIVERSAL ROBOTS**

#### **Example :**

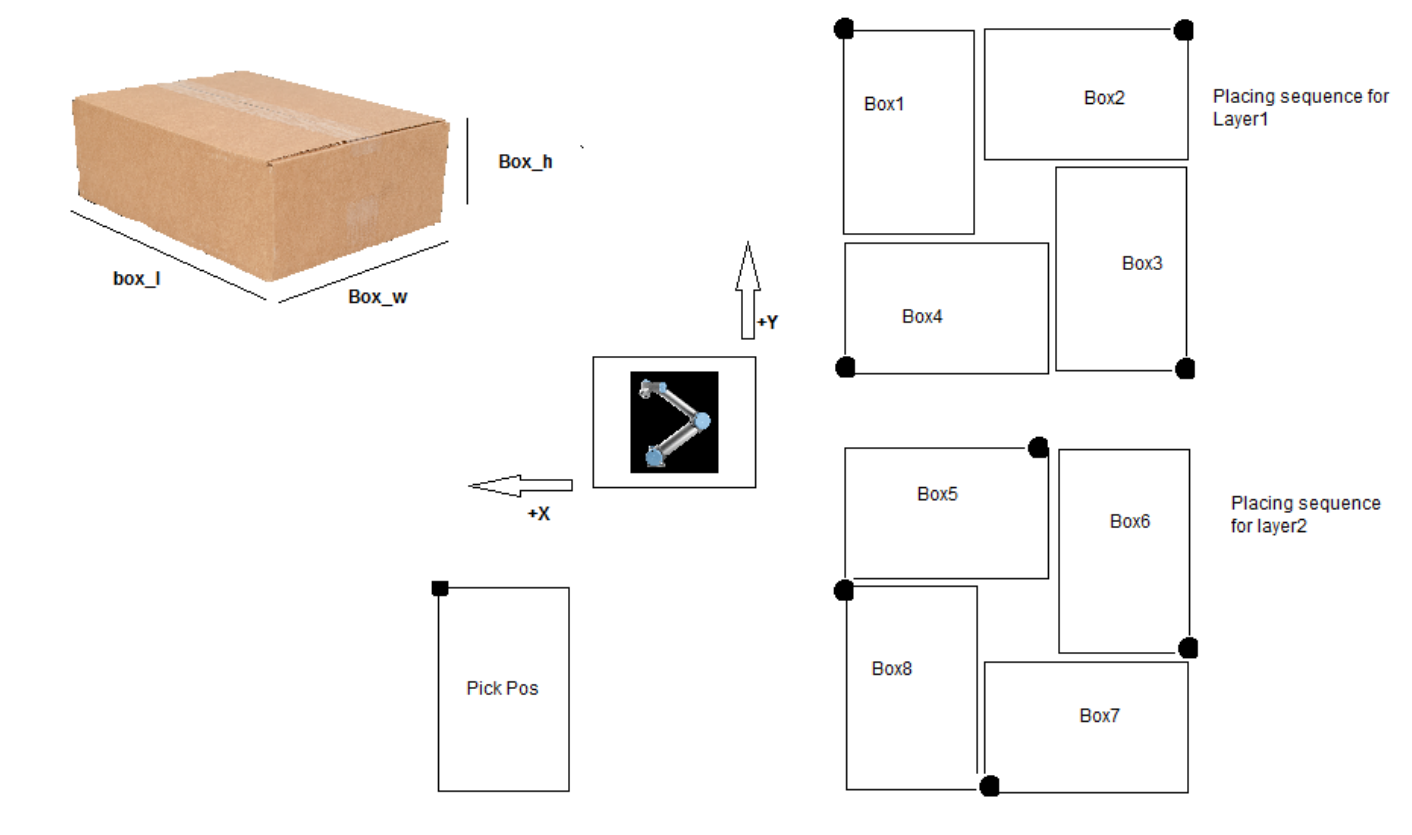

These Points need to be considered as teaching points while calculating the offsets

#### **Calculation of variable position for all the boxes:**

```
 box1≔Place_ref
box1_up≔pose_trans(box1,dd)
box2≔pose_trans(box1,p[-(box_l+box_w+gap),0,0,0,0,d2r(90)])
box2_up≔pose_trans(box2,dd)
box3≔pose_trans(box2,p[0,-(box_l+box_w+gap),0,0,0,d2r(90)])
box3_up≔pose_trans(box3,dd)
box4≔pose_trans(box3,p[(box_l+box_w+gap),0,0,0,0,d2r(90)])
box4_up≔pose_trans(box4,dd)
box5≔pose_trans(box1,p[-(box_l-box_w),0,-box_h,0,0,d2r(90)])
box5_up≔pose_trans(box5,dd)
box6≔pose_trans(box2,p[0,-(box_l-box_w),-box_h,0,0,d2r(90)])
box6_up≔pose_trans(box6,dd)
box7≔pose_trans(box3,p[(box_l-box_w),0,-box_h,0,0,d2r(90)])
box7_up≔pose_trans(box7,dd)
box8≔pose_trans(box4,p[0,(box_l-box_w),-box_h,0,0,d2r(90)])
box8_up≔pose_trans(box8,dd)
```
### **UNIVERSAL ROBOTS**

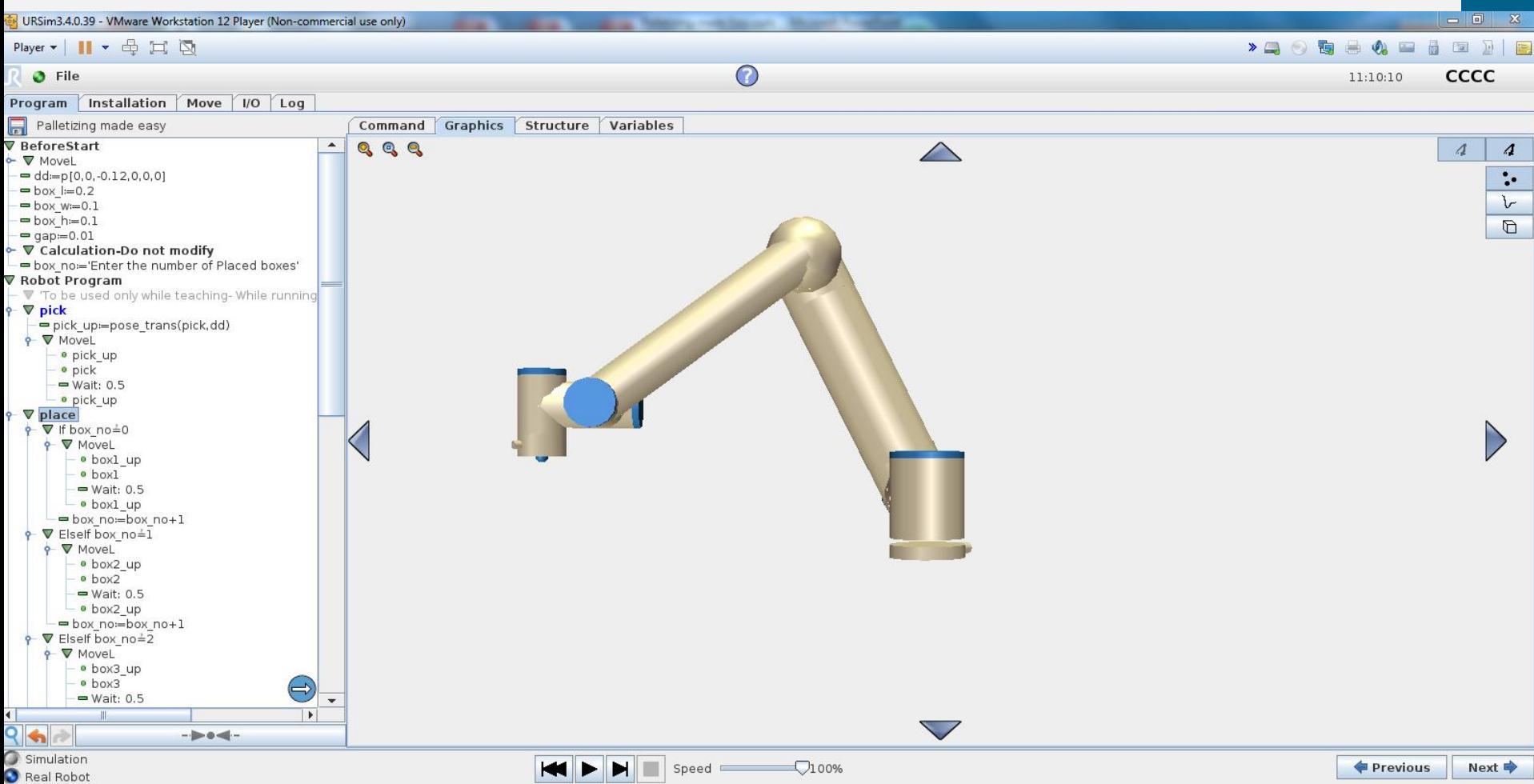

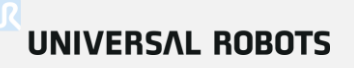

• **Sample Program is attached.**

**Lab Exercise:**

**Create the modifications in the attached program to teach different matrix & different box sizes.**

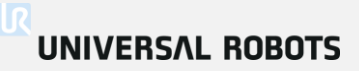

# Thank You

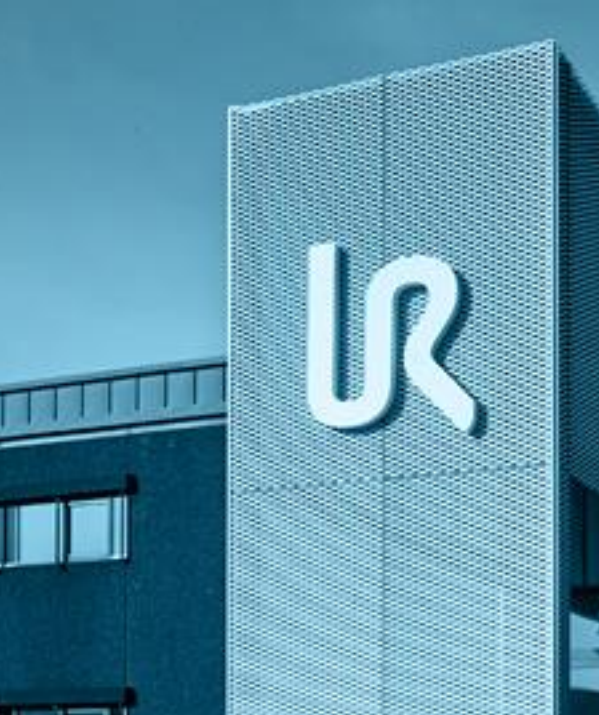